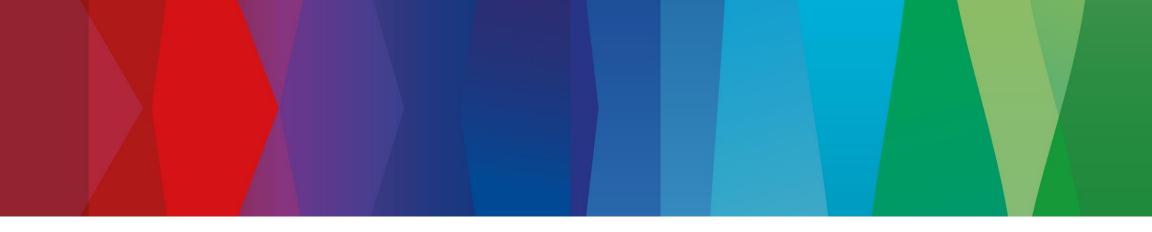

## **Click Guide**

Web\_ASN\_Pack\_2\_interconti\_EN

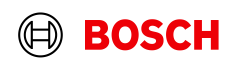

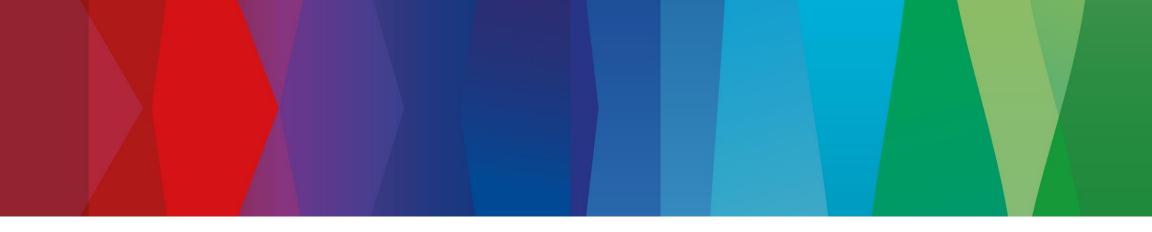

## Content

| General steps | Slide 3-4   |
|---------------|-------------|
| Create FPA    | Slide 5-17  |
| Create ASN    | Slide 19-23 |

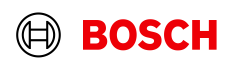

| Login<br>$\bigcirc$ SupplyOn - The Supply Chain Bu $\times$ +<br>$\leftrightarrow \rightarrow c$ $\implies$ supplyOn.com<br>$\bigcirc$ Login QAS $\bigcirc$ Login PRD | oplyon.com                                                                                                    |                                                                                                    |                                                          |         | onal/Conditional Step<br>ner details/information |
|----------------------------------------------------------------------------------------------------|----------------------------------------------------------------------------------------------------|----------------------------------------------------------------------------------------------------|----------------------------------------------------------|---------|--------------------------------------------------|
| SUPPLYON                                                                                                    | SOLUTIONS INDUSTRIES                                                                                                    | TRAINING SUPPORT ENGLISH<br>S CONSULTING CUSTOMERS FOR SUPPLIE                                                                                                    |                                                          |         |                                                  |
| SUPPLYON                                                                                                    |                                                                                                    |                                                                                                    | 2                                                        | Contact |                                                  |
| <b><u>3</u></b> Enter your user ID and<br>password and click <i>"Login"</i>                                                                                           | Login to SupplyOn Services  User OF  Forgot user IDP  Parameter  Forgot password?  Login  Login by other identity provider                                                                               | FAQ about login problems<br>How to reset your password?<br>How to retrieve your user ID?<br>Working without registration<br>Wrong e-mail address?<br>Locked account?<br>Two-factor authentication - tips and tricks                             | 2<br>2<br>2<br>2<br>2<br>2<br>2<br>2<br>2<br>2<br>2<br>2 |         |                                                  |
|                                                                                                    | Login using certificate Please use only the approved browsers  Please use only the approved browsers  Coogle Chrome, Mozilla Firefox or Microsoft Edge (Chrome-based versions since January 2020).  More | SupplyOn Support Center         Most read         Change of the administrator         Technical requirements for the use of the platform         SupplyOn Start         User administration of your company         I need more roles or rights | 2<br>2<br>2<br>2<br>2<br>2<br>2                          |         |                                                  |
|                                                                                                    |                                                                                                    | Join our Supplier Community                                                                                                    | 12                                                       |         | •                                                |

#### Internal | GS/PSD33 | 2023-02-28

© Robert Bosch GmbH 2023. All rights reserved, also regarding any disposal, exploitation, reproduction, editing, distribution, as well as in the event of applications for industrial property rights.

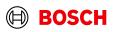

#### Optional/Conditional Step Further details/information

## **Supply Chain Collaboration**

| SUPPLY SupplyOn Services •                            | Customer Applications   New                                                                           | rs <sup>99</sup> Administration ▼ More ▼                        |                                             | trg Supplier CN Changshu - Changshu trg Supplier<br>Log Out                                                    |
|-------------------------------------------------------|----------------------------------------------------------------------------------------------------|-----------------------------------------------------------------|---------------------------------------------|----------------------------------------------------------------------------------------------------|
|                                                       | SupplyOn > Home                                                                                       |                                                                 | C La                                        | st refresh 0 minutes ago 🛛 🔧 Edit dashboard                                                                    |
|                                                       | Business Directory $\rightarrow$                                                                      | Document Management →                                           | Flexible Survey $\rightarrow$               | Tips & tricks     Click on the SupplyOn logo to     return to this home some                                   |
|                                                       |                                                                                                    |                                                                 | E                                           | return to this home page.<br>• Under the entity "More" you will<br>find supplementary and helpful<br>sections. |
| trg Supplier Changshu<br>trg Supplier CN Changshu     | Find and edit the master data of your company.                                                        | Receive and review important documents from your customers.     | Find and edit surveys from your customers.  |                                                                                                    |
| Home                                                  | Open                                                                                                  | Open                                                            | Open                                        |                                                                                                    |
| <ul><li>Help for this page</li><li>Feedback</li></ul> | Sourcing →                                                                                            | Supply Chain Collabo →                                          | 4<br>Click on the arrow to<br>"Supply Chain |                                                                                                    |
|                                                       | 0 0<br>Requests due within Open requests<br>7 days<br>0<br>Published auctions activated within 7 days | Access the demand and delivery processes including E-Invoicing. | "Suppry Chain                               |                                                                                                    |
| <                                                     |                                                                                                    | Open                                                            |                                             |                                                                                                    |

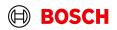

## **Create FPA**

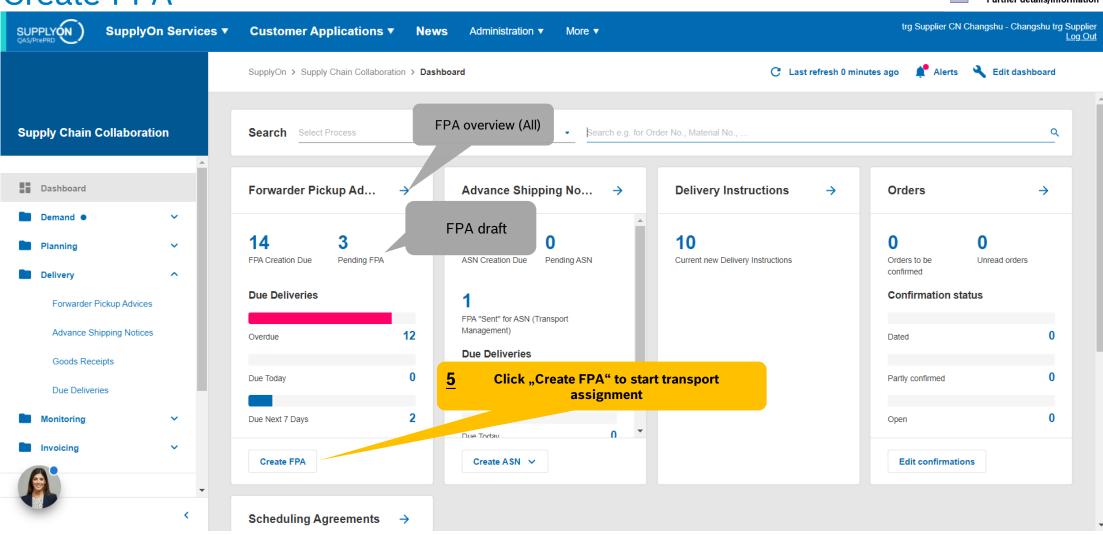

#### Internal | GS/PSD33 | 2023-02-28

© Robert Bosch GmbH 2023. All rights reserved, also regarding any disposal, exploitation, reproduction, editing, distribution, as well as in the event of applications for industrial property rights.

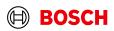

Main Step Optional/Conditional Step Further details/information

## Select plant and create FPA

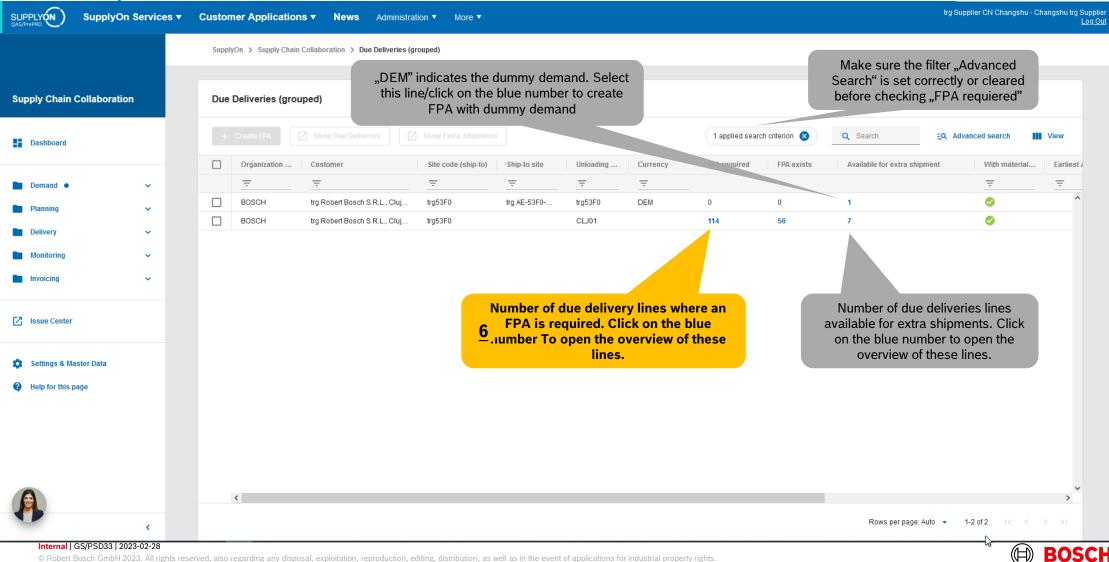

Main Step

Optional/Conditional Step Further details/information

## Select Due Deliveries Line(s)

| Create FPA                 |                                                                                                    |                                                                                                    |                                                                                                    | ou didn't find the or<br>nt, please clear the                                                                                                    |                                                                                                    |
|----------------------------|----------------------------------------------------------------------------------------------------|----------------------------------------------------------------------------------------------------|----------------------------------------------------------------------------------------------------|----------------------------------------------------------------------------------------------------|----------------------------------------------------------------------------------------------------|
| Create FPA                 |                                                                                                    |                                                                                                    |                                                                                                    |                                                                                                    |                                                                                                    |
|                            | 4 applied search                                                                                                    | ch criteria 😣 🧧                                                                                                    | Search                                                                                                    | EQ. Advanced se                                                                                                    | earch 🚻 View                                                                                                    |
| Material Descr. (Customer) | Site code (S                                                                                                    | Ship-to site                                                                                                    | Ship-to                                                                                                    | Unloading Point (                                                                                                    | Delivery Date                                                                                                    |
|                            |                                                                                                    |                                                                                                    |                                                                                                    |                                                                                                    |                                                                                                    |
| Housing Cover  NRCS2 ECU   | trg53F0                                                                                                    |                                                                                                    | Robert Bos                                                                                                    | CLJ01                                                                                                    | 2023/05/19, 19:00                                                                                                    |
| Housing Cover              | trg53F0                                                                                                    |                                                                                                    | Robert Bos                                                                                                    | CLJ01                                                                                                    | 2023/05/22, 19:00                                                                                                    |
| Hope                       | tro53E0                                                                                                    |                                                                                                    | Robert Bos                                                                                                    | CLJ01                                                                                                    | 2023/05/23, 19:00                                                                                                    |
| Select the line(s) to be o | lelivered                                                                                                    |                                                                                                    | Robert Bos                                                                                                    | CLJ01                                                                                                    | 2023/05/29, 19:00                                                                                                    |
| Lonnia Kare                | uguar a                                                                                                    |                                                                                                    | Robert Bos                                                                                                    | CLJ01                                                                                                    | 2023/06/20, 19:00                                                                                                    |
|                            |                                                                                                    |                                                                                                    | Robert Bos                                                                                                    | CLJ01                                                                                                    | 2023/06/20, 19:00                                                                                                    |
|                            |                                                                                                    |                                                                                                    | Robert Bos                                                                                                    | CLJ01                                                                                                    | 2023/06/27, 19:00                                                                                                    |
| Housing NRCS2 ECU          | trg53F0                                                                                                    |                                                                                                    |                                                                                                    |                                                                                                    |                                                                                                    |
|                            | Housing Cover  NRCS2 ECU<br>Housing Cover<br>House<br>Select the line(s) to be control of the second<br>ne FPA = one shipment = one<br>but have multiple orders need so | Material Descr. (Customer)     Site code (S       Image: State Code (Section 100 and 100 and 100 an | Material Descr. (Customer)       Site code (S       Ship-to site         Image: Ship State State | Material Descr. (Customer)       Site code (S       Ship-to site       Ship-to         Image: Select the line(s) to be delivered       traf53E0       Robert Bos         Robert Bos       Robert Bos         Select the line(s) to be delivered       Robert Bos         Robert Bos       Robert Bos         Robert Bos       Robert Bos         Robert Bos       Robert Bos         Robert Bos       Robert Bos         Robert Bos       Robert Bos         Robert Bos       Robert Bos         Robert Bos       Robert Bos         Robert Bos       Robert Bos         Robert Bos       Robert Bos | Material Descr. (Customer)       Site code (S       Ship-to site       Ship-to       Unloading Point (         Image: State Code (S       Image: State Code (S       Ship-to site       Ship-to       Unloading Point (         Image: State Code (S       Image: State Code (S       Image: State Code (S       Ship-to site       Ship-to       Unloading Point (         Image: Housing Cover (NRCS2 ECU       trg53F0       Robert Bos       CLJ01         Housing Cover       trg53F0       Robert Bos       CLJ01         Housing Cover       trg53F0       Robert Bos       CLJ01         Housing Cover       trg53F0       Robert Bos       CLJ01         Housing Cover       trg53F0       Robert Bos       CLJ01         Housing Cover       trg53F0       Robert Bos       CLJ01         Housing Cover       trg53F0       Robert Bos       CLJ01         Housing Cover       trg53F0       Robert Bos       CLJ01         Housing Cover       trg53F0       Robert Bos       CLJ01         Housing Cover       trg53F0       Robert Bos       CLJ01         Housing Cover       trg53F0       Robert Bos       CLJ01 |

#### Internal | GS/PSD33 | 2023-02-28

© Robert Bosch GmbH 2023. All rights reserved, also regarding any disposal, exploitation, reproduction, editing, distribution, as well as in the event of applications for industrial property rights.

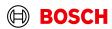

Main Step Optional/Conditional Step Further details/information

## **Select FPA Positions**

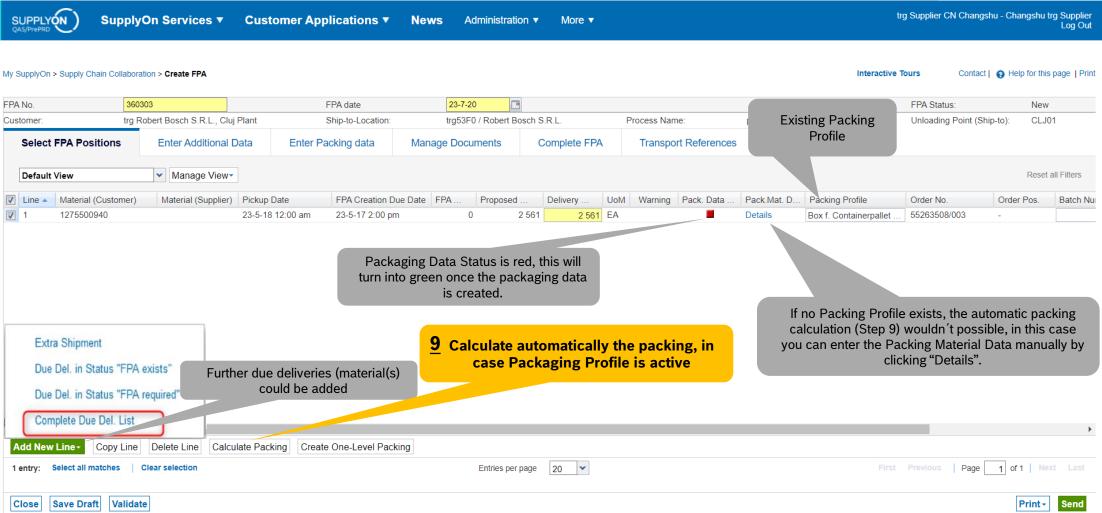

#### Internal | GS/PSD33 | 2023-02-28

© Robert Bosch GmbH 2023. All rights reserved, also regarding any disposal, exploitation, reproduction, editing, distribution, as well as in the event of applications for industrial property rights.

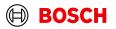

Main Step

Optional/Conditional Step

Further details/information

#### Main Step **Optional/Conditional Step Optional: Enter Packing Material Details Manually** Further details/information trg Supplier CN Changshu - Changshu trg Supplier SUPPLYON SupplyOn Services **v** Customer Applications **v** News Administration **v** More **v** Interactive Tours Contact | • Help for this page | Print My SupplyOn > Supply Chain Collaboration > Create FPA

| PA No. 360303        |                 | )3                      |               | FPA date              | date 23-7-20 |                |              |       |                    |                |                 |              |
|----------------------|-----------------|-------------------------|---------------|-----------------------|--------------|----------------|--------------|-------|--------------------|----------------|-----------------|--------------|
| Customer:            | trg Ro          | bert Bosch S.R.L., Cluj | Plant         | ant Ship-to-Location: |              | / Robert Bosch | n S.R.L.     | Proc  | cess Name:         | process cluste | er information  | Unloading Po |
| Select FPA Positions |                 | Enter Additional D      | Data Enter Pa | acking data           | Manage Docu  | ments          | Complete FPA |       | Transport Referenc | es             |                 |              |
|                      |                 |                         |               |                       |              |                |              |       |                    |                |                 |              |
| Default View         |                 | ✓ Manage View           |               |                       |              |                |              |       |                    |                |                 |              |
|                      | rial (Customer) | Manage View•            | Pickup Date   | FPA Creation Due D    | Date FPA     | Proposed       | Delivery     | UoM W | Varning Pack. Data | Pack.Mat. D    | Packing Profile | Order No.    |

Packing Material Details (Single and Auxiliary Packs) **11** Enter the amount of packing material, the quantity 10 Enter the packing material Del. Note Pos.:010 omer): 1275500940 Del. Note No. 2561 per packing will be calculated automatically Packed Quantity: 2561 Completely packed: < × J View 🔻 Reset all Filters Default View Pack.Mat.No. (Cust.) Pack.Mat.Descr. (Cust.) Amount of Pack. Qtv. per Pack One Level Pack Label Ident Label No. From Pack.Mat.No. (Supplier) Pack.Mat.Descr. (Supp.) Loading 1 Box f. Containerpallet Box f. Containerpallet S Inside 1076 197 Box f. Containerpallet 2 Inside Box f. Containerpallet Label N° could be either generated Box f. Container 1485 S 198 Inside 1 Lid f. Containe 13 automatically (step 12) or entered Inside "Save and Close" manually **Generate the Label** 12 Numbers Save and Close Add New Line Generate Label Numbers 10 🗸 Page 1 of 1 Next 4 entries: Select all matches Clear selection Entries per page https://webedi.application.qas.supplyon.com/scm/app?stn=07eaf73edada9837cbc6bddd12f3d6fd#

#### Internal | GS/PSD33 | 2023-02-28

Packagings are successfully calculated.

© Robert Bosch GmbH 2023. All rights reserved, also regarding any disposal, exploitation, reproduction, editing, distribution, as well as in the event of applications for industrial property rights.

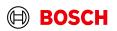

Log Out

-

Batch Nu

New

Order Pos.

Point (Ship-to):

## Optional/Conditional Step

### Further details/information

## **Optinal Step: Enter Additional Data**

| SI   |                          | upplyOn Servic            | es ▼ Cu          | stome | er Application     | s▼ News                                       | Administration      | More ▼            |                   |                   |                   | trg Supplier  | CN Changshu       | Changshu trg Supplier<br>Log Out |
|------|--------------------------|---------------------------|------------------|-------|--------------------|-----------------------------------------------|---------------------|-------------------|-------------------|-------------------|-------------------|---------------|-------------------|----------------------------------|
| My S | upplyOn > Supply Chain ( | Collaboration > Create FP | Ά                |       |                    | to "Enter Additi<br>information rep<br>if nee | garding the m       |                   |                   |                   | Interac           | tive Tours    | Contact           | Help for this page   Print       |
| FPA  | No.                      | 360303                    |                  |       | FPA date           | 23                                            | 8-7-20              |                   |                   |                   |                   | FPA Sta       | tus:              | New                              |
| Cust | omer:                    | trg Robert Bosch S.I      | R.L., Cluj Plant |       | Ship-to-Loca       | ation: trg                                    | 53F0 / Robert Bosch | S.R.L.            | Process Name:     | process clust     | er information    | Unloadir      | ng Point (Ship-to | o): CLJ01                        |
|      | Select FPA Positions     | Enter Addi                | itional Data     | E     | Inter Packing data | a Manage D                                    | ocuments            | Complete FPA      | Transport Refer   | rences            |                   |               |                   |                                  |
| [    | Default View             | ✓ Manag                   | ge View ▼        |       |                    |                                               |                     |                   |                   |                   |                   |               |                   | Reset all Filters                |
| Line | e 🔺 Material (Custom     | er) Material (Supplier)   | Delivery         | UoM   | UN Danger Code     | RoHS Compliance                               | Country of Origin   | Software Revision | Hardware Revision | Material Number ( | Manufacturer DUN. | . Free Text   |                   | Customs Docum                    |
| 1    | 1275500940               |                           | 2 56             | 1 EA  |                    |                                               |                     |                   |                   |                   |                   |               |                   |                                  |
|      |                          |                           |                  |       | Ş                  |                                               |                     |                   |                   |                   |                   |               |                   |                                  |
|      |                          |                           |                  |       |                    |                                               |                     |                   |                   |                   |                   |               |                   |                                  |
|      |                          |                           |                  |       |                    |                                               |                     |                   |                   |                   |                   |               |                   |                                  |
|      |                          |                           |                  |       |                    |                                               |                     |                   |                   |                   |                   |               |                   |                                  |
|      |                          |                           |                  |       |                    |                                               |                     |                   |                   |                   |                   |               |                   |                                  |
|      |                          |                           |                  |       |                    |                                               |                     |                   |                   |                   |                   |               |                   |                                  |
|      |                          |                           |                  |       |                    |                                               |                     |                   |                   |                   |                   |               |                   |                                  |
|      |                          |                           |                  |       |                    |                                               |                     |                   |                   |                   |                   |               |                   |                                  |
|      |                          |                           |                  |       |                    |                                               |                     |                   |                   |                   |                   |               |                   |                                  |
|      |                          |                           |                  |       |                    |                                               |                     |                   |                   |                   |                   |               |                   |                                  |
|      |                          |                           |                  |       |                    |                                               |                     |                   |                   |                   |                   |               |                   |                                  |
|      |                          |                           |                  |       |                    |                                               |                     |                   |                   |                   |                   |               |                   |                                  |
|      |                          |                           |                  |       |                    |                                               |                     |                   |                   |                   |                   |               |                   |                                  |
| 1 €  | entry:                   |                           |                  |       |                    | Entries per page                              | 20 🗸                |                   |                   |                   | F                 | irst Previous | Page 1            | of 1 Next Last                   |
| С    | lose Save Draft          | Validate                  |                  |       |                    |                                               |                     |                   |                   |                   |                   |               |                   | Print - Send                     |

#### Internal | GS/PSD33 | 2023-02-28

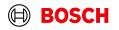

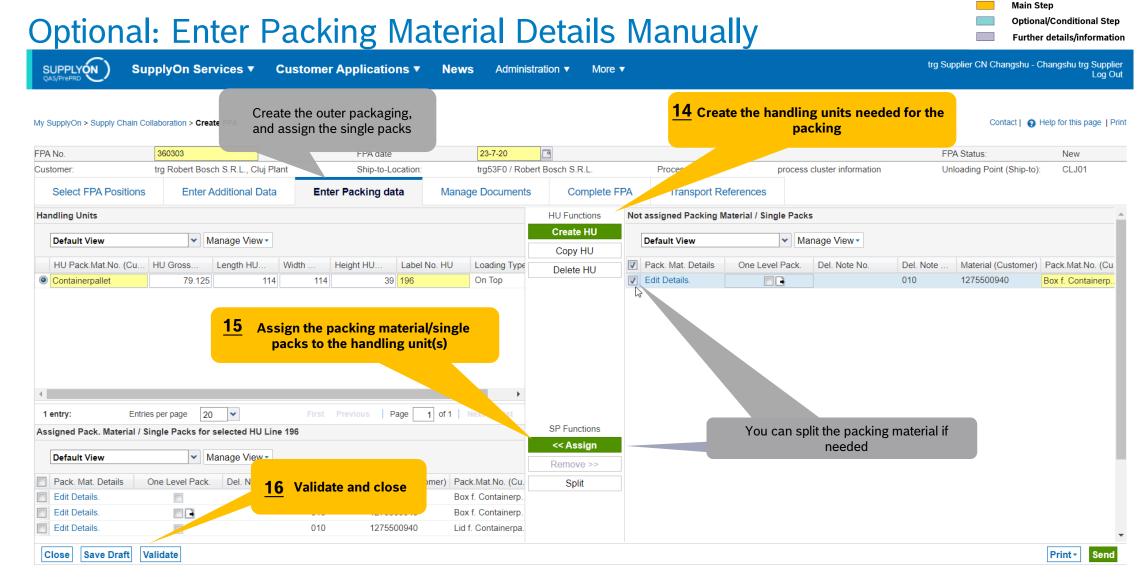

#### Internal | GS/PSD33 | 2023-02-28

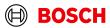

#### **Optional/Conditional Step** Further details/information

## **Conditional Step: Upload a Document**

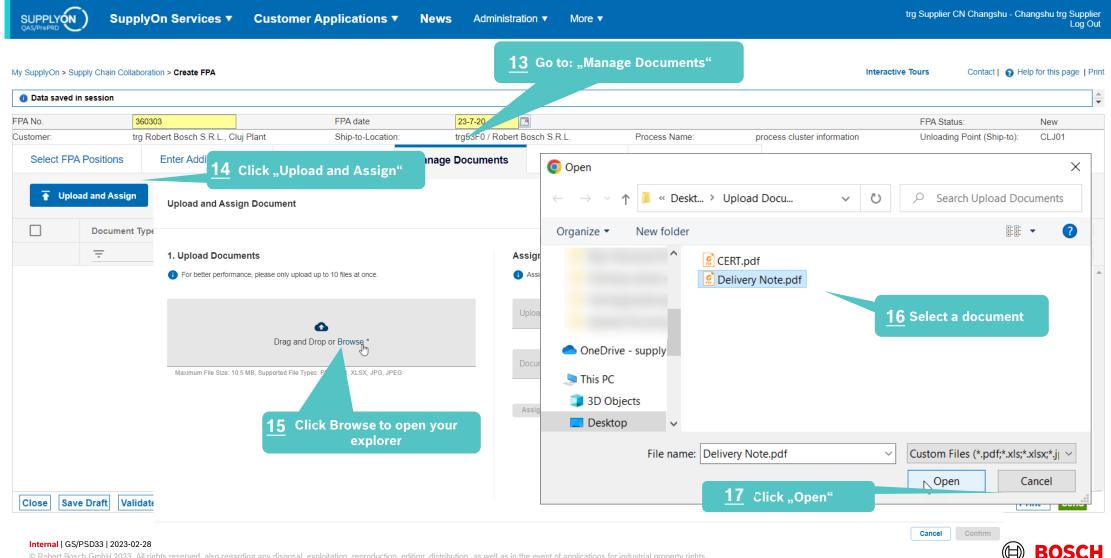

## Conditional Step: Upload a Document

More v

SupplyOn Services 

News Administration

My SupplyOn > Supply Chain Collaboration > Create FPA

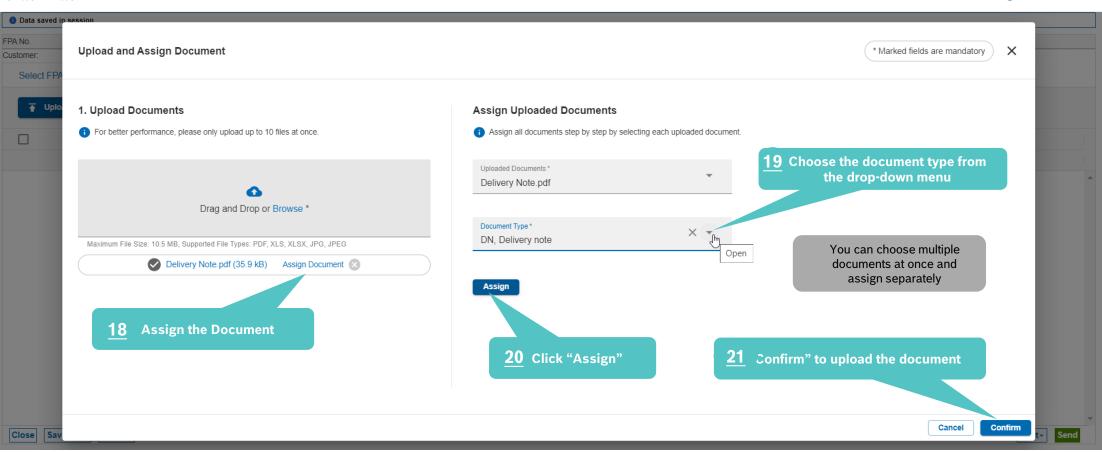

#### Internal | GS/PSD33 | 2023-02-28

© Robert Bosch GmbH 2023. All rights reserved, also regarding any disposal, exploitation, reproduction, editing, distribution, as well as in the event of applications for industrial property rights.

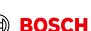

Main Step

trg Supplier DE Salzweg - DE Salzweg trg Supplier

Interactive Tours

Optional/Conditional Step

Further details/information

Contact | 😱 Help for this page | Print

Log Out

trg Supplier CN Changshu - Changshu trg Supplie

Optional/Conditional Step Further details/information

Log Ou

## Check the data and validate FPA

SUPPLY (N)

SupplyOn Services 
Customer Applications 
News Administration

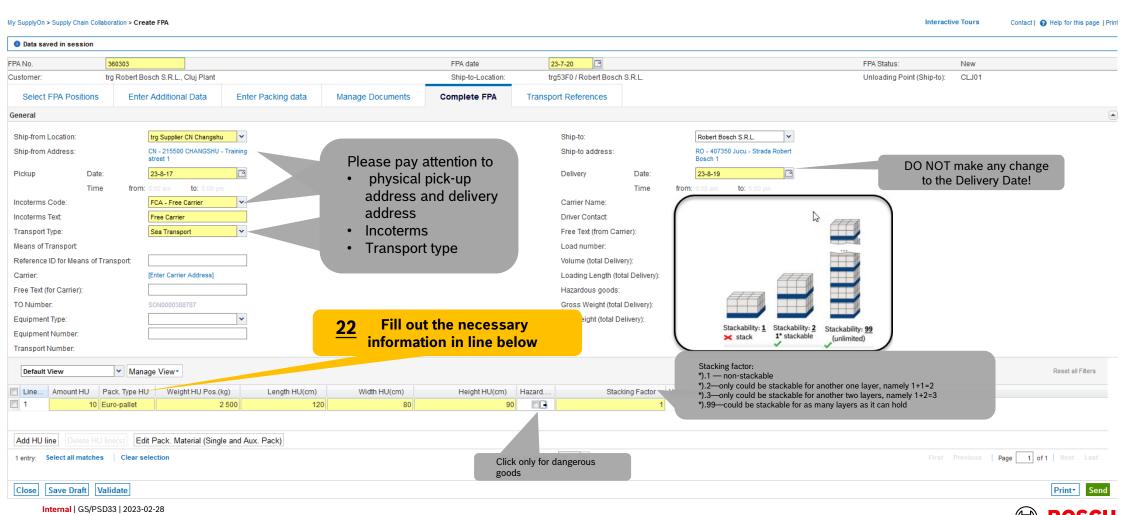

More 🔻

## Enter Container Data and send FPA

| ① Data saved in session                                                                         | Illaboration > Create FPA           |                    |                                       |                                          |                      |                                                         | Interactive Tours Contact   6                                                                                       | Help for this page   P |
|-------------------------------------------------------------------------------------------------|-------------------------------------|--------------------|---------------------------------------|------------------------------------------|----------------------|---------------------------------------------------------|----------------------------------------------------------------------------------------------------|------------------------|
| FPA No.                                                                                         | 360303                              | FPA date           | 23-7-20                               |                                          |                      |                                                         | FPA Status:                                                                                                    | New                    |
| Customer:                                                                                       | trg Robert Bosch S.R.L., Cluj Plant | Ship-to-Location:  | trg53F0 / Rober                       | t Bosch S.R.L.                           | Process Name:        | process cluster information                             | Unloading Point (Ship-to                                                                                            | o): CLJ01              |
| Select FPA Positions                                                                            | Enter Additional Data               | Enter Packing data | Manage Documents                      | Complete FPA                             | Transport References | 5                                                       |                                                                                                    |                        |
| General                                                                                         |                                     |                    |                                       |                                          |                      |                                                         |                                                                                                    |                        |
| TO Number:<br>Load Number:<br>Loading Length:                                                   | SON0000360303                       |                    | · Name:<br>· Address:                 | [Enter Carrier Address]                  |                      |                                                         |                                                                                                    |                        |
| Sea<br>HBL Number:<br>ShippingLine:<br>Container pre-booking num!<br>Container Booking Conf. No |                                     |                    | Please note that i<br>choose only 1 c | n all cases you ca<br>container / 1 FPA! | S                    | ontainer data<br>ea Container Type:<br>ea Container ID: | If container type is not I<br>of LCL shipment, plea<br>" No equipment o<br>No equipment ordered<br>20ft GP ISO:22G0 | ase choose.            |
| Container Booking Cont. No                                                                      |                                     | VGM 1              | /lethod:                              |                                          | ▼ Se                 | ea Container Seal Number:<br>GM Creator:                | 20ft RF ISO:22R1<br>40ft GP ISO:42G0<br>40ft HC ISO:45G0<br>40ft RF ISO:45R1<br>45ft HC ISO:L5G1                    |                        |
| Solas VGM (kg):                                                                                 |                                     |                    |                                       |                                          |                      |                                                         | 53ft HC (No ISO-Code)                                                                                               | -                      |
|                                                                                                 |                                     |                    |                                       |                                          |                      |                                                         | No equipment ordered                                                                                                |                        |
| Solas VGM (kg):<br>Transport Order Status<br>Default View                                       | ✓ Manage View •                     |                    |                                       |                                          |                      |                                                         | No equipment ordered<br>Container (Other)<br>Not loaded on site                                                     | eset all Filters       |

Main Step

**Optional/Conditional Step** Further details/information

## **FPA Overview**

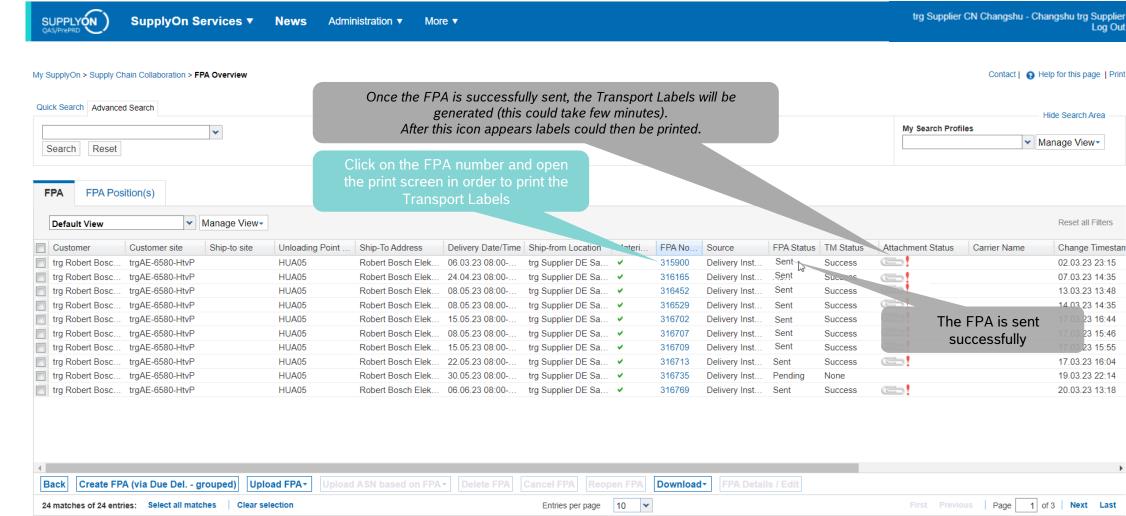

#### Internal | GS/PSD33 | 2023-02-28

© Robert Bosch GmbH 2023. All rights reserved, also regarding any disposal, exploitation, reproduction, editing, distribution, as well as in the event of applications for industrial property rights.

## BOSCH

Next Last

17.03 23 16:44

17.03.23 15:46

23 15:55

Main Step

**Optional/Conditional Step** 

Further details/information

Log Out

## **Print the Transport Labels**

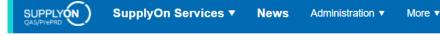

#### My SupplyOn > Supply Chain Collaboration > Display FPA

#### FPA No. 315900 FPA date 02.03.23 ASN ID: 315901 🗉 Q 2 of 10 - + trg Robert Bosch Elektronika Gyarto trg6580 / Robert Bosch Elektronika Kft. Ship-to-Location: Customer 83 Select FPA Positions Manage Documents Complete FPA Transport References Enter Additional Data Enter Packing data ✓ Manage View Default View Euro-V Material (Customer) Material (Supplier) Pickup Date FPA Creation Due Date FPA . Proposed Delivery ... UoM Warning Pack. Data Pack.Mat. D. Packin Line 🔺 28 120 2 30 2 100 0 432 432 FA 1271032586 22.02.23 07:00 21 02 23 11:00 Details moldec and the second second 318 1,000.21 $\square$ Handling Unit Label Package Label . 00002397 Shipping Order Delivery Note Despatch List Transport Data Sheet Delivery Slip Supplier Kanban Card Transport-/CEP-Label Copy Line Delete Line Calculate Packing Create One-Lever Packing Print selection 20 1 entry: Entries per page × Close Print-

#### Internal | GS/PSD33 | 2023-02-28

© Robert Bosch GmbH 2023. All rights reserved, also regarding any disposal, exploitation, reproduction, editing, distribution, as well as in the event of applications for industrial property rights.

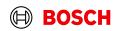

Main Step **Optional/Conditional Step** Further details/information

Contact | • Help for this page | Print

Interactive Tours

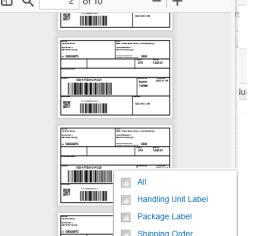

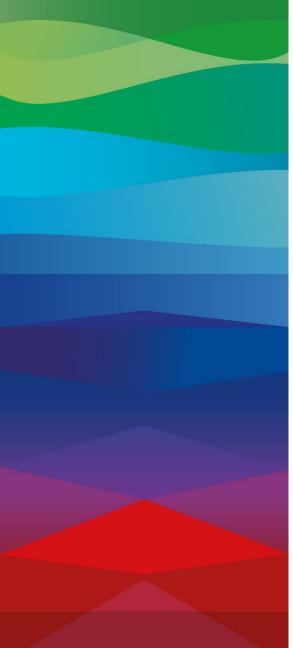

# CHECKLIST

## FPA

 $\checkmark$ 

The FPA is sent successfully, a transport order (TO) is generated automatically in the transport management system and the pickup is planned.

## ASN

ASN must be sent via SupplyOn after the collection is physically done to notify the pick-up.

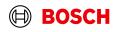

## **Create ASN**

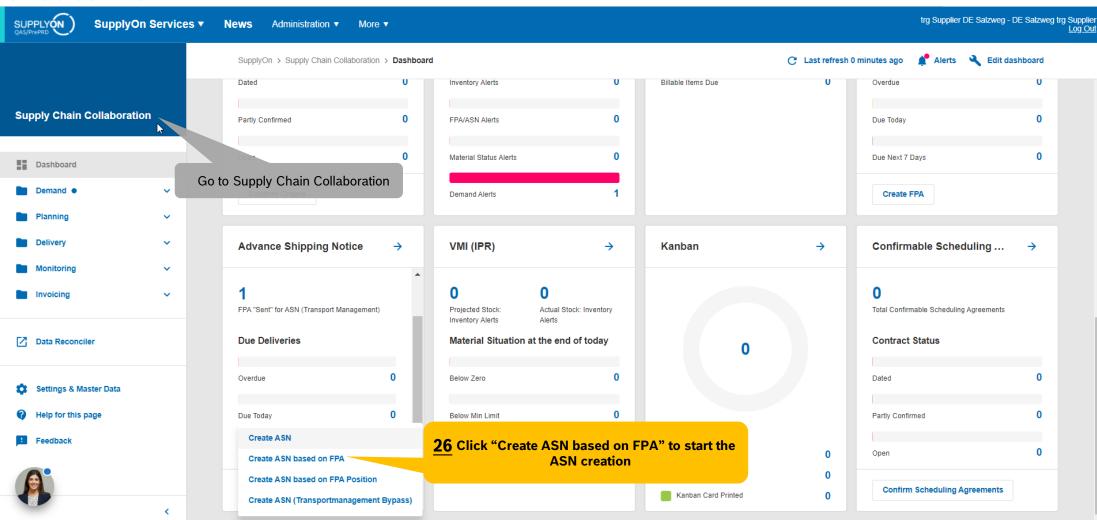

#### Internal | GS/PSD33 | 2023-02-28 © Robert Bosch GmbH 2023. All rights reserved, also regarding any disposal, exploitation, reproduction, editing, distribution, as well as in the event of applications for industrial property rights.

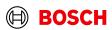

Main Step Optional/Conditional Step Further details/information

## Select FPA and create ASN

| Selec                                          |                                  | A and            |                        | eale A                             | 311                      |                    |            |                   |                                             |            |                      |                                      |          |                    | Further details/information          |  |  |
|------------------------------------------------|----------------------------------|------------------|------------------------|------------------------------------|--------------------------|--------------------|------------|-------------------|---------------------------------------------|------------|----------------------|--------------------------------------|----------|--------------------|--------------------------------------|--|--|
|                                                | SupplyOn S                       | ervices <b>v</b> | News A                 | Administration <b>v</b>            | More <b>v</b>            |                    |            |                   |                                             |            |                      | trg Supplier DE Salzweg - DE Salzweg |          |                    |                                      |  |  |
| My SupplyOn > Supply C<br>Quick Search Advance |                                  | PA Overview      |                        |                                    |                          |                    | Search"    | is set c          | e filter "Adv<br>orrectly or<br>reating ASI | cleared    |                      |                                      |          | Cor                | ntact   😧 Help for this page   Print |  |  |
| FPA Status                                     |                                  | ✓ equal to       | ~                      | Sent                               | ✓ Delete line            |                    |            |                   |                                             |            |                      |                                      |          | My Search Profiles | Hide Search Area                     |  |  |
| TM Status                                      |                                  | ✓ equal to       |                        | Success                            | ✓ Add line   Delete line |                    |            |                   |                                             |            |                      |                                      |          |                    | ✓ Manage View                        |  |  |
| Search Reset                                   |                                  |                  |                        |                                    |                          |                    |            |                   |                                             |            |                      |                                      |          |                    |                                      |  |  |
| FPA FPA Po                                     |                                  | Manage View-     |                        |                                    |                          |                    |            |                   |                                             |            |                      |                                      |          |                    | Reset all Filters                    |  |  |
|                                                |                                  | _                | l la la sella se Dai   |                                    | Dellare Dete Time        | Ohio form Landian  | Mahari     | CDA No.           | 0                                           | EDA Otabua | The Obstan           | A ON Obeline                         |          | Operation Marrier  |                                      |  |  |
| Customer<br>trg Robert Bosc                    | Customer site<br>trgAE-6580-HtvP | Ship-to site     | Unloading Poi<br>HUA05 |                                    | lek 06.03.23 08:00       | Ship-from Location |            | FPA No.<br>315900 | Source<br>Delivery Inst                     |            | TM Status<br>Success | ASN Status                           | ASN Date | Carrier Name       | Change Ti Attachment S<br>02.03.23   |  |  |
|                                                | <u>27</u> Sel                    | ect the FF<br>ct | reate an A             | ch you want t<br>SN<br>Create ASN" | 0                        |                    |            |                   |                                             |            |                      |                                      |          |                    |                                      |  |  |
| Back Create As                                 | SN                               |                  |                        |                                    |                          |                    |            |                   |                                             |            |                      |                                      |          |                    | , P                                  |  |  |
| 1 match of 1 entry:                            |                                  |                  |                        |                                    |                          | Entrie             | s per page | 50 🗸              |                                             |            |                      |                                      |          |                    | Page 1 of 1                          |  |  |
|                                                |                                  |                  |                        |                                    |                          |                    |            |                   |                                             |            |                      |                                      |          |                    |                                      |  |  |

#### Internal | GS/PSD33 | 2023-02-28

© Robert Bosch GmbH 2023. All rights reserved, also regarding any disposal, exploitation, reproduction, editing, distribution, as well as in the event of applications for industrial property rights.

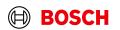

Main Step

**Optional/Conditional Step** 

Optional/Conditional Step

Further details/information

## **Enter the Delivery Note Number**

trg Supplier DE Salzweg - DE Salzweg trg Supplier SupplyOn Services **v** News Administration More v Log Out Manage Documents if you need to My SupplyOn > Supply Chain Collaboration > Create ASN upload further document Interactive Tours Contact | 😱 Help for this page | Print ASN No. 315900 AS 02.03.23 FPA Status: New FPA No.: 315900 315900 Customer trg Robert Bosch Elektronika Gyarto ship-to-Location trg6580 / Robert Bosch Elektronika Kft Unloading Point (Ship-to): HUA05 Select ASN Positions Enter Additional Data Enter Packing data Manage Documents Complete ASN Transport References Default View Manage View Reset all Filters 🗸 Line 🔺 Del. Note No. Del. Note Pos. Material (Customer) ASN Creation Due. Proposed Delivery UoM Warn... Pack.. Pack.Mat. Packing Profile Batch Number Order No. Order Pos. Eng. **V** 1 Example12 4 010 1271032586 22.02.23 07:00 432 432 EA ۲ Details 55284671/... molded containe / P. **29** Enter the delivery note number 2 Click to add new line (only for necessary changes) Add New Line -Calculate Packing Create One-Level Packing Copy Line Delete Line Select all matches Clear selection Entries per page 20 🗸 Page 1 of 1 Next Last 1 entry: Validate Close Save Draft Print-

#### Internal | GS/PSD33 | 2023-02-28

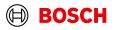

## Check complete ASN

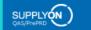

SupplyOn Services Vews Administration More V

Optional/Conditional Step

Further details/information

Contact | 😧 Help for this page | Print

trg Supplier DE Salzweg - DE Salzweg trg Supplier Log Out

Interactive Tours

#### My SupplyOn > Supply Chain Collaboration > Create ASN

| ASN No.                   | 315900       |                              |                   |                 |                 | ASN Date         | 02.                            | 03.23              |                  |                                                | FPA Status:                | Pending     |        |
|---------------------------|--------------|------------------------------|-------------------|-----------------|-----------------|------------------|--------------------------------|--------------------|------------------|------------------------------------------------|----------------------------|-------------|--------|
| Customer:                 | trg Robert B | losch Elektronika            | Gyarto            |                 |                 | Ship-to-Location | n: trge                        | 580 / Robert Bosch | Elektronika Kft. | _                                              | Unloading Point (Ship-to): | HUA05       |        |
| Select ASN Position       | s Ente       | er Additional Da             | ata Ente          | er Packing data | Manage Docu     | uments           | Complete ASI                   | Transpo            | ort References   |                                                |                            |             |        |
| Ship-from Location:       |              | trg Supplier DE              | Salzweg 🗸         |                 |                 |                  |                                | Ship-to:           |                  | Robert Bosch Elektronika Kft.                  |                            |             | •      |
| Ship-from Address:        |              | DE - 94121 Salzv<br>street 1 | weg - Training    |                 |                 |                  |                                | Ship-to address:   |                  | HU - 3000 Hatvan - Robert Bosch<br>út 1 - 6580 |                            |             | - 1    |
| Incoterms Code:           |              | FCA - Free Carr              | ier 🗸             |                 |                 |                  |                                | Delivery Date/Tin  | ne:              | 06.03.23 08:00                                 |                            |             | - 1    |
| Incoterms Text:           |              | Free Carrier                 |                   |                 |                 |                  |                                | Carrier Name:      |                  |                                                |                            |             |        |
| Transport Type:           |              | Road Transport               |                   |                 |                 |                  |                                | Driver Contact:    |                  |                                                |                            |             |        |
| Means of Transport:       |              |                              |                   |                 |                 |                  |                                | Free Text (from C  | carrier):        |                                                |                            |             |        |
| Tracking ID:              |              |                              |                   |                 |                 |                  |                                | Load number:       |                  |                                                |                            |             |        |
| Reference ID for Means of | Transport:   |                              |                   |                 |                 |                  |                                | Volume (total Del  | ivery):          | 0,3552 m³                                      |                            |             |        |
| Carrier:                  |              | [Enter Carrier Ad            | dress]            |                 |                 |                  |                                | Hazard. Goods:     |                  | No                                             |                            |             |        |
| Free Text (for Carrier):  |              |                              |                   |                 |                 |                  | Gross Weight (total Delivery): |                    |                  | 53,82 <b>kg</b>                                |                            |             |        |
| TO Number:                |              | SON0000315900                | )                 |                 |                 |                  |                                | Net Weight (total  | Delivery):       | 10,8 kg                                        |                            |             | - 1    |
| Waybill Number:           |              |                              |                   |                 |                 |                  |                                |                    |                  |                                                |                            |             | - 1    |
| Equipment Type:           |              |                              |                   |                 |                 |                  |                                |                    |                  |                                                |                            |             |        |
| Equipment Number:         |              |                              |                   |                 |                 |                  |                                | eck all inforn     |                  |                                                |                            |             |        |
| Transport Number:         |              |                              |                   |                 |                 |                  | C                              | omplete AS         | N page           |                                                |                            |             |        |
| Default View              |              | Manage View                  | V T               |                 |                 |                  |                                |                    |                  |                                                |                            | Reset all F | ilters |
| Line HU Pack.Mat          | No. (C HU    | Pack.Mat.Descr               | Amount of         | Pack. Type HU   | Total weight of | Length pe        | Width per H                    | Height per         | Hazard. Goods    | Stacking F Total volum                         |                            |             | _      |
| 1 6000101033              | Pall         | let                          |                   | 1 Palett        | 53,82           | 120              | 0 8                            | 0 3                | 7                | 1 0,3552                                       |                            |             |        |
|                           |              |                              | 1                 |                 |                 |                  |                                |                    |                  |                                                |                            |             |        |
| Add HU line Delete H      | IU line(s)   | dit Pack. Materia            | al (Single and Au | x. Pack)        |                 |                  |                                |                    |                  |                                                |                            |             |        |
| Close Save Draft          | Validate     |                              |                   |                 |                 |                  |                                |                    |                  |                                                |                            | Print-      | Send   |

#### Internal | GS/PSD33 | 2023-02-28

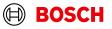

## Validate and send ASN

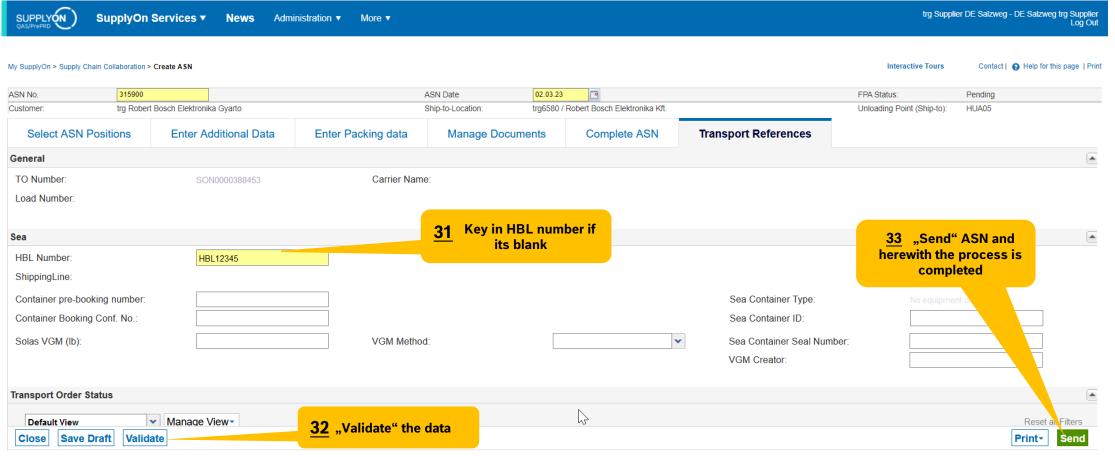

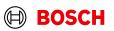

## **ASN** overview

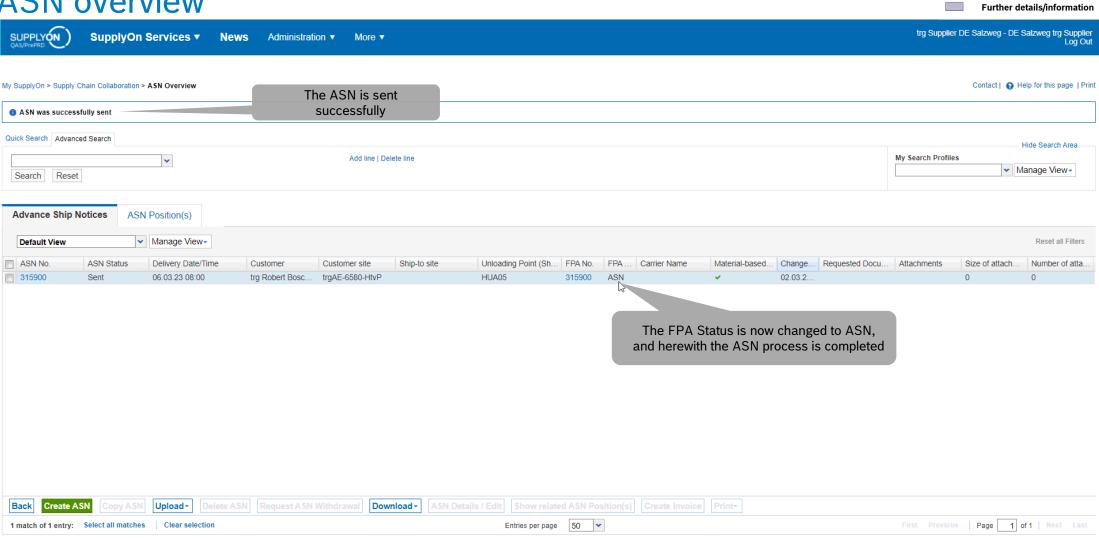

© Robert Bosch GmbH 2023. All rights reserved, also regarding any disposal, exploitation, reproduction, editing, distribution, as well as in the event of applications for industrial property rights.

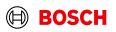

Main Step

**Optional/Conditional Step** 

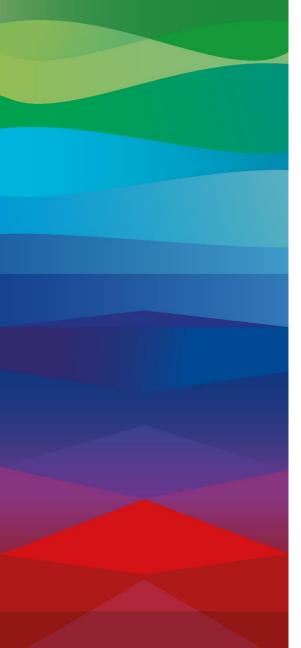

# **Thank You**

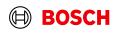